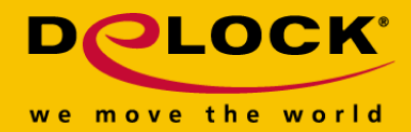

# **Delock Express Card > HDMI Capture Card**

#### **Kurzbeschreibung**

Nutzen Sie die Delock Capture Card, um von einem HDMI Gerät mit HDMI-Ausgang, wie zum Beispiel einem Camcorder oder DVD Player das Videosignal auf ein Notebook zu übertragen und zu speichern. Stecken Sie die Express Karte in Ihren vorhandenen Express Card Slot Ihres Notebooks und verbinden Sie diese mit Hilfe des beiliegenden HDMI Kabels mit der HDMI-Out Buchse an Ihrem Gerät. Mit dem beiliegendem Stream Catcher Programm können Sie Ihre Filme in HD-Qualität aufnehmen. Der Kopierschutz HDCP bleibt bestehen.

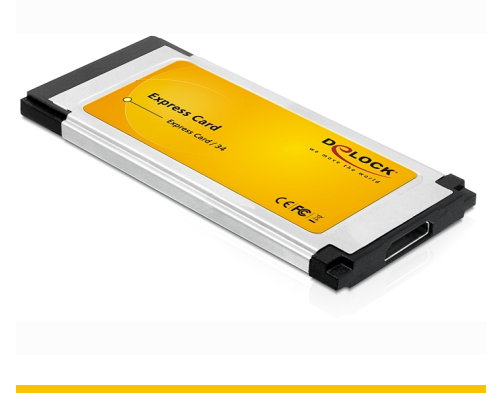

#### **Artikel-Nr. 61967**

EAN: 4043619619672 Ursprungsland: Taiwan, Republic of China Verpackung: Box

#### **Spezifikation**

- Anschlüsse: Express Card 34 mm HDMI mini-C 19 Pin Anschluss
- Auflösung: bis zu 1920 x 1080i (50/60 Hz) und 1920 x 1080p (24/25/30 Hz)
- Softwareunterstützung: DirectShow, SDK und Game-Mate Konsole
- Komprimierte Echtzeitvorschau

#### **Systemvoraussetzungen**

- Windows XP/Vista/7/7-64
- Notebook mit einem freien Express Card Slot
- Pentium 4, 1.7 GHz CPU oder höher
- Grafikkarte mit DirectX9.0 Unterstützung
- 256 MB Arbeitsspeicher
- Mindestens 300 MB freier Festplattenspeicher

### **Packungsinhalt**

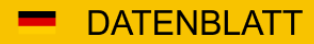

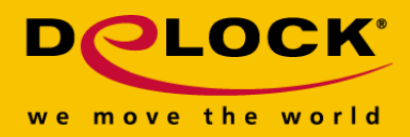

- Express Card HDMI
- HDMI C > A Kabel
- CD ROM mit Treiber und Software
- Bedienungsanleitung

## **Abbildungen**

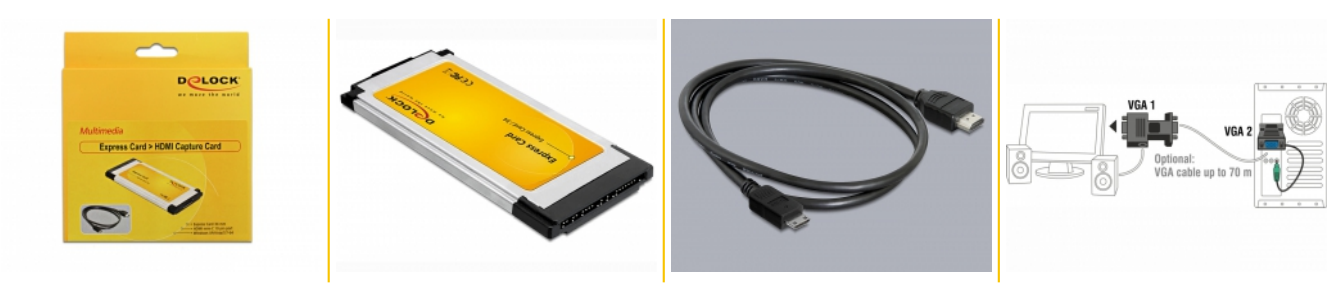